Fiorano SOA 9.5.0

# Fiorano

## リリース ノート

製品名 **: Fiorano SOA Platform**

バージョン **: 9.5.0**

本ドキュメントは、**Fiorano SOA 9.5.0** の重要なリリース情報を記載しています。

本ドキュメントに記載されている情報は、当該製品に関する最新の情報です。他の関連ドキュメント、マニュアル、 資料、パンフレットなどに記載されている情報と異なる場合には、本ドキュメントの情報を優先してください。

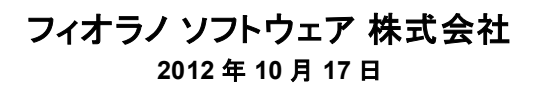

#### 目次

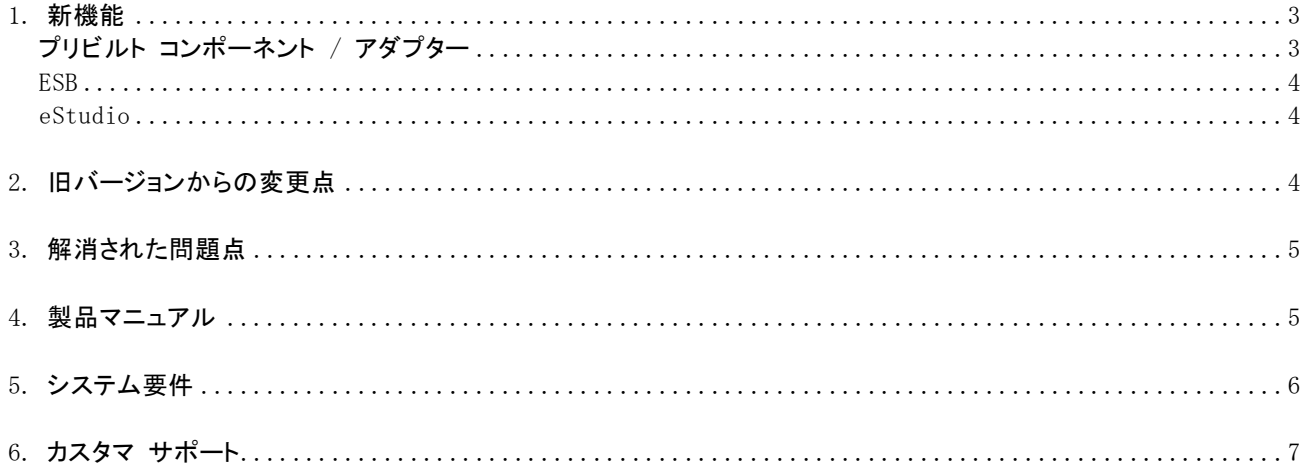

#### **1.** 新機能

注意: 旧バージョンから Fiorano SOA 9.5.0 へバージョン アップされる方は、マイグレーション ガイド を参照してください。マイグレーション ガイドは、インストール ディレクトリの下記の場所にあります。 \$FIORANO\_HOME/migration/FioranoSOAMigrationGuide.pdf

**Fiorano SOA 9.5.0** では、次に記載する新機能の追加および既存機能の拡張が実装されています。

#### プリビルト コンポーネント **/** アダプター

- ◆ AS2Connector **NEW** AS2(EDIINT AS2) EDI プロトコルに準拠したメッセージの送受信用アダプター ◆ **EBMSAdapter** NEW ebXML メッセージ サービスの仕様に準拠した EDI メッセージの送受信用アダプター ◆ JSONConverter<sup>NEW</sup> XML フォーマットと JSON (JavaScript Object Notation) フォーマット相互間のデータ変換を行うためのコンポーネント ◆ SAPB1<sup>NEW</sup> SAP Business One ERP (バージョン 8.8, 2004, 2005, 2007) とのデータ交換を可能とするアダプター **SMTP / POP3** AS1 (EDIINT AS1) EDI プロトコルに基づくメール送受信機能を追加 **HTTPAdapters:4.0/5.0**
	- パラメータ値として CDATA を送信する機能の追加
- **SAPR ERP** 単一の SAP アダプターで複数の ABAP プログラムをインボークする機能を追加
- **WebServiceConsumer:4.0** アタッチメント付きレスポンスのサポートを追加
- **WebServiceConsumer:4.0** NTLM 認証機能を追加
- **SalesForce** Apex Web サービスへのインボーク機能を追加
- **Cache** XML データのサポートを追加
- **DBQueryOnInput** アウトプット ポートのスキーマを定義する機能を追加
- **FileWriter** Base64 バイナリのデータの書き込み機能を追加
- **Aggregator** Xpath 内で使用するネームスペースと URI のマップ機能を追加
- **XMLSplitter** 分割するデータをファイルから読み込む機能を追加

リリースノート Page 3

Fiorano Software Kabushiki Kaisha. Copyright 2012. All rights reserved.

#### **ESB**

- ◆ アラート レポジトリの監査機能を追加
- イベント フローの zip ファイル内のイベント フロー プロパティ値を置き換えるコマンド ライン ツールを追加
- ClearDB コマンドを実行中にデータをバックアップしておく機能を追加
- Web サービス クライアントの SSL 認証にユーザー独自の設定を定義できる機能を追加
- ピア サーバーにデプロイメント ルールで使用する Development/QA/Staging/Production のラベルを付加する機能を追加。 これにより、開発中のイベント フローやコンポーネントの実行ピア サーバーの規制などのルール設定が可能となります。
- イベント フローのエクスポート/インポートに自動的に依存関係にあるイベント フローも同時にエクスポート/インポートするように 変更 (eStudio およびコマンド ライン ツールで可能)
- ◆ XML および CLOB から RDB の BLOB データを生成する機能を追加
- ◆ キューおよびトピックにおける暗号化/復号化をサポート
- ◆ syslog のログ記録のサポート

#### **eStudio**

- eStudio に新たに Queue Manager ツールを追加 このツールは、稼働中のすべてのイベント プロセスのキューに滞留しているメッセージの監視に利用できます。
- HA モードにおいて、ESB サーバーに障害が発生しパッシブ サーバーがアクティブに切り替わった場合、eStudio も自動的に新 たなアクティブ サーバーに接続が切り替わるようになりました。
- ▶ コンポーネント単位でインプットおよびアウトプット データの暗号化/復号化を行う機能を追加
- ◆ グラフィカルな XPath エディタを追加 これによってイベント フローの各ルート上のメッセージ セレクションをグラフィカルに設定できるようになりました。
- "レイジー ローディング (Lazy Loading)" オプションを eMapper に設けました。これによって、複雑な XSD のマッピング作 業中のメモリ消費を抑制できます。

## **2.** 旧バージョンからの変更点

**Fiorano SOA Platform 9.5.0** では、下記の項目が旧バージョンから変更されています。

- イベントフローにデバッガー (ブレイク ポイント) が設定されている場合でも、ダッシュボードからイベント フローの停止が できるように変更しました。
- 登録されているアラート設定が ClearDB コマンドで削除されないように変更しました。
- SNMP のサポートを v1 から v2 に変更しました。

#### リリースノート Page 4 ようしょう こうしょうかん こうしょう しゅうしゅん アイスタート Page 4

Fiorano Software Kabushiki Kaisha. Copyright 2012. All rights reserved.

- データのインプットポートへの再投入がダッシュボードからも行えるように変更しました。
- Web サービスおよび REST サービスのコンポーネントにおいてテスト用のタイムアウト値をダッシュオードから指定できる ように変更しました。

## **3.** 解消された問題点

**Fiorano SOA Platform 9.5.0** で解消された問題点は、以下の通りです。

- **[Join]** コンポーネント: 永続化メッセージを有効にしている場合に Join コンポーネントが再起動できなかった問題
- **[SAPStub]** コンポーネント: プロパティ シート (CPS) においてテーブル パラメータが正しく反映されなかった問題
- **[DB]** コンポーネント: 接続 ping SQL が正しく実行されなかった問題

### **4.** 製品マニュアル

製品マニュアルは、Web ページ Fiorano SOA マニュアル センター から参照することができます。

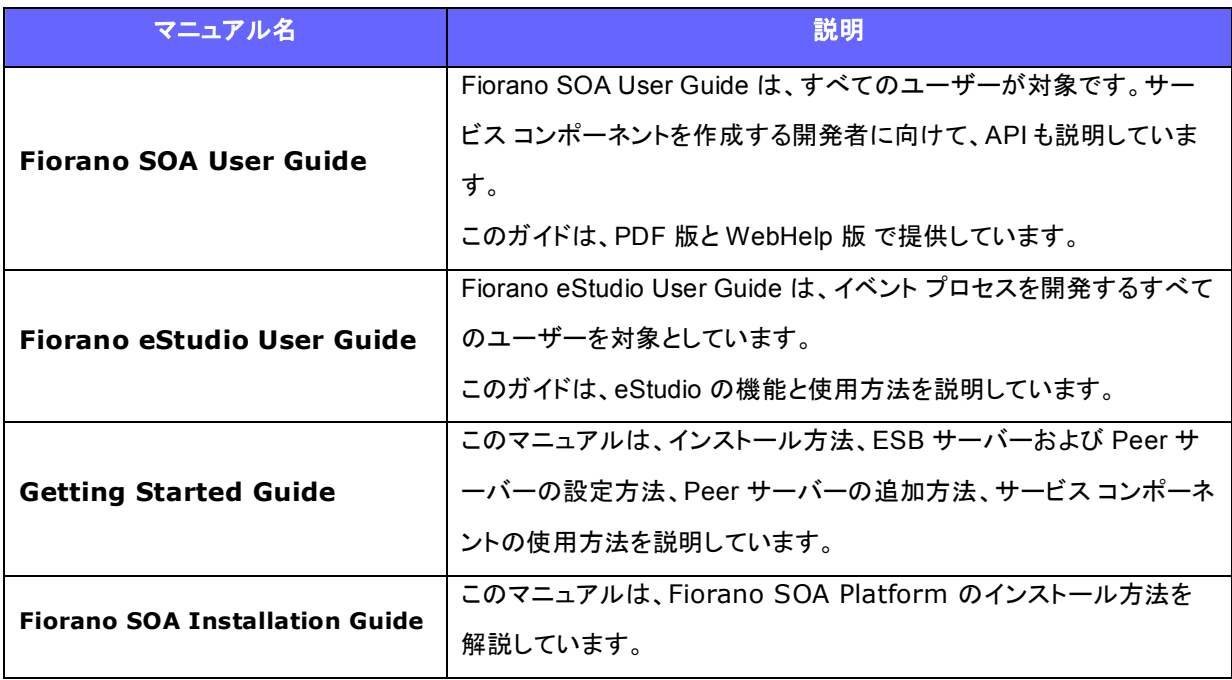

リリースノート Page 5 Fiorano Software Kabushiki Kaisha. Copyright 2012. All rights reserved.

## **5.** システム要件

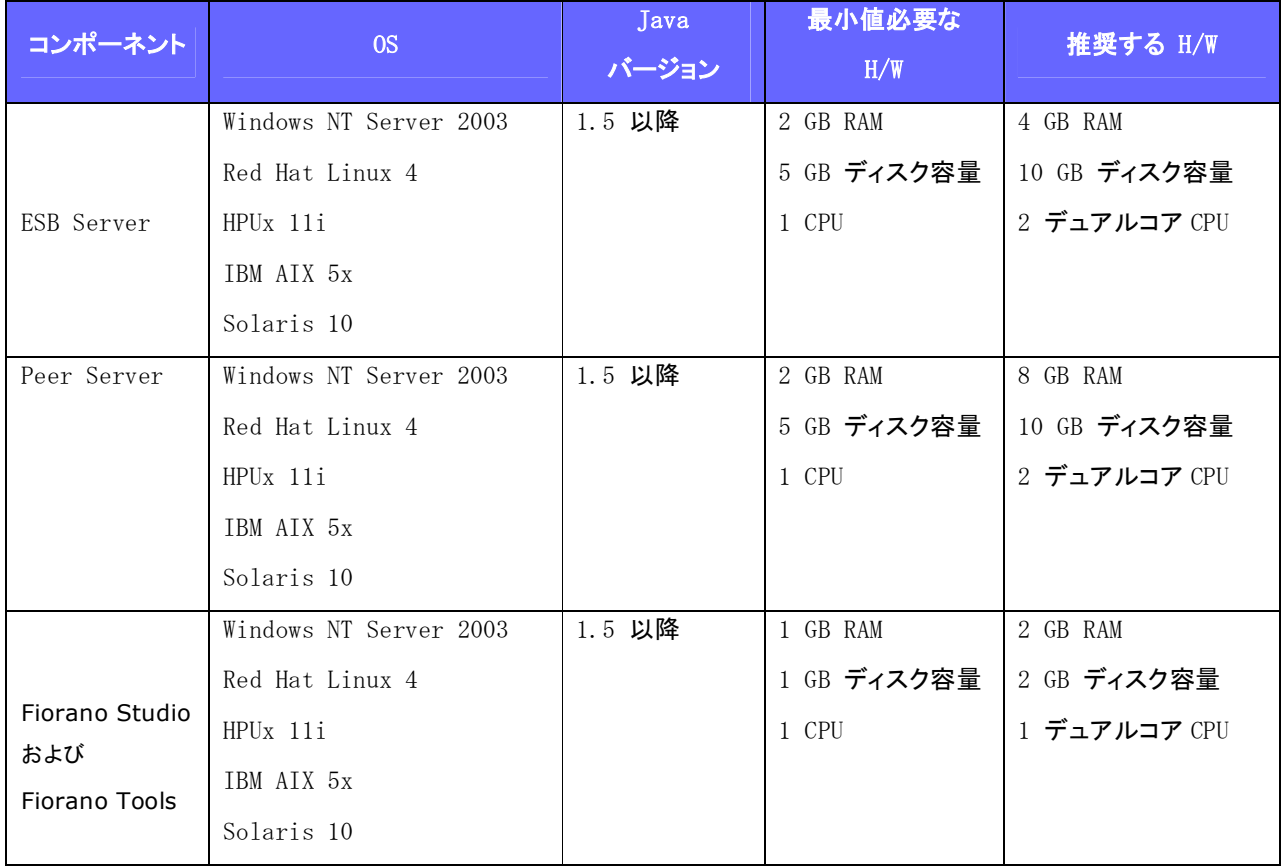

### **6.** カスタマ サポート

- 評価版: info\_jp@fiorano.com 評価版をご試用になりたい場合、フィオラノ ソフトウェアまでメールでご連絡ください。
- 東京テクニカル サポート センター: 電話 03 6228 4162 (月--金の 9:00 - 17:00) 登録ユーザーのみ
- サポート ポータル: Fiorano Supportr Potal Fiorano Support Portal のご利用には、ログイン ID が必要です。 ログイン ID については、フィオラノ ソフトウェアまでお問い合わせください。

#### フィオラノ ソフトウェア株式会社へのお問合せ

#### フィオラノ ソフトウェア株式会社 銀座オフィス**:**

電話:03 6228 4162

FAX:03 4496 6466

メール:info\_jp@fiorano.com